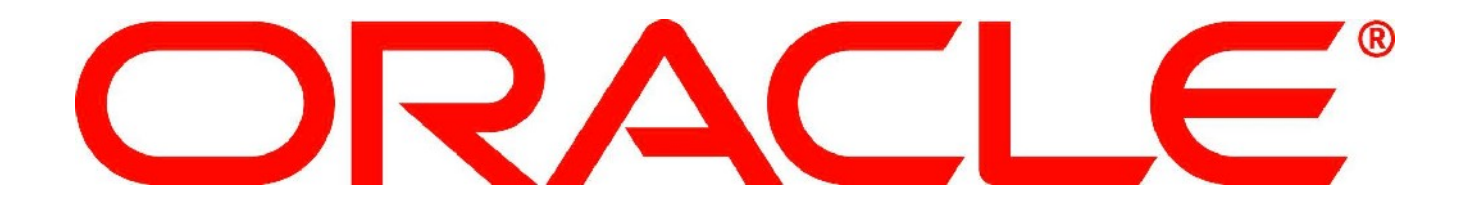

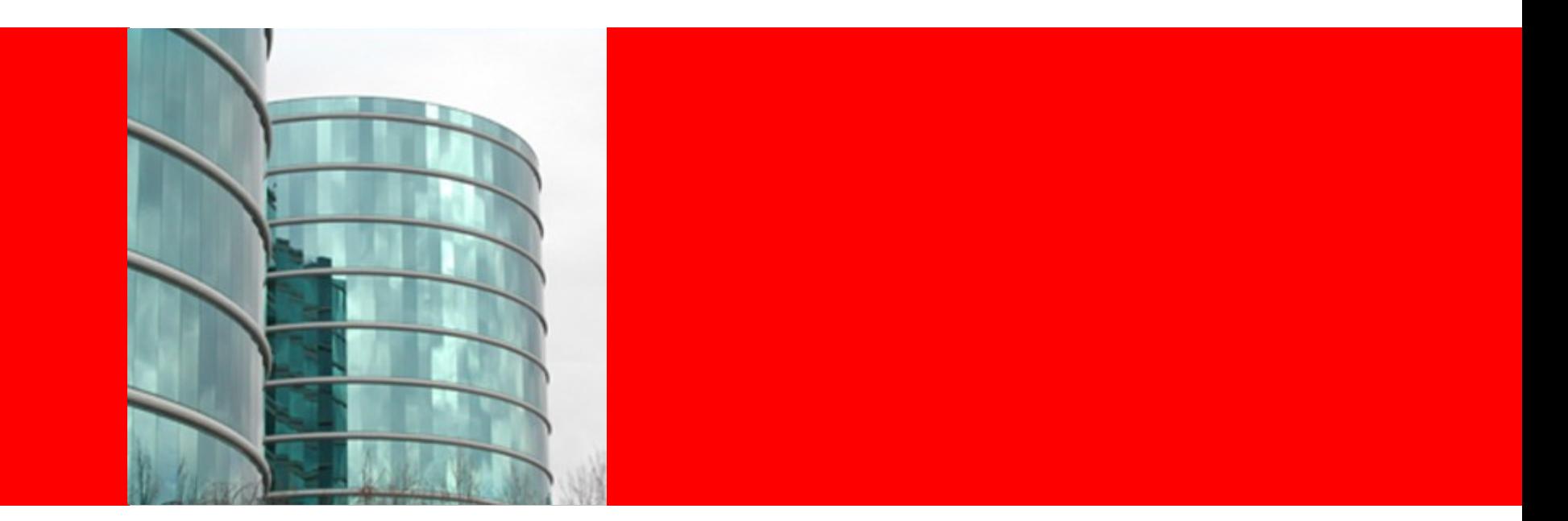

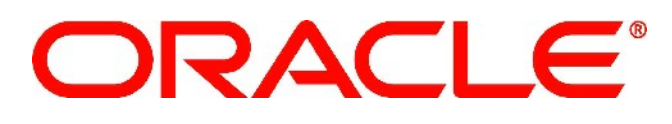

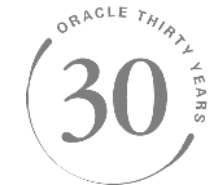

#### **Leveraging OpenMP Infrastructure for Language Level Parallelism**

Darryl Gove Senior Principal Software Engineer

### **Outline**

- Proposal and Motivation
- Overview of OpenMP
- Open Issues and Initial Proposal
- Concluding Remarks and Next Steps

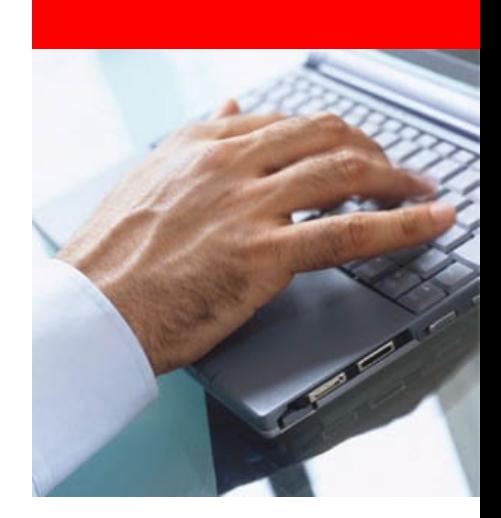

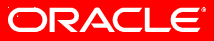

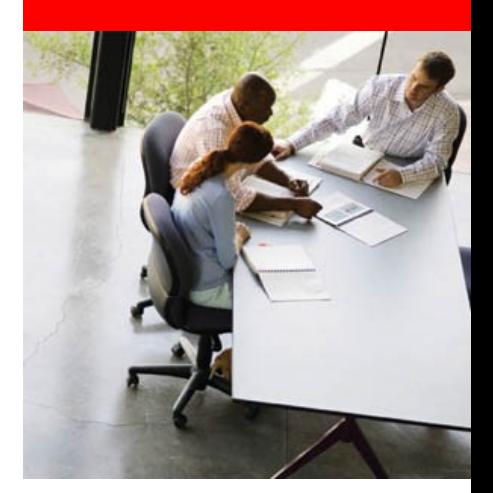

#### **Proposal and Motivation**

**Why we should do this**

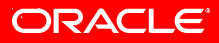

#### **What is OpenMP**

- OpenMP "describes" parallelism
	- Parallelism is "added" to the serial code
- Supported by all major compilers
- 1.0 in 1997, version 4.0 this year
- Widely used (even has benchmark suites!)

### **OpenMP Infrastructure**

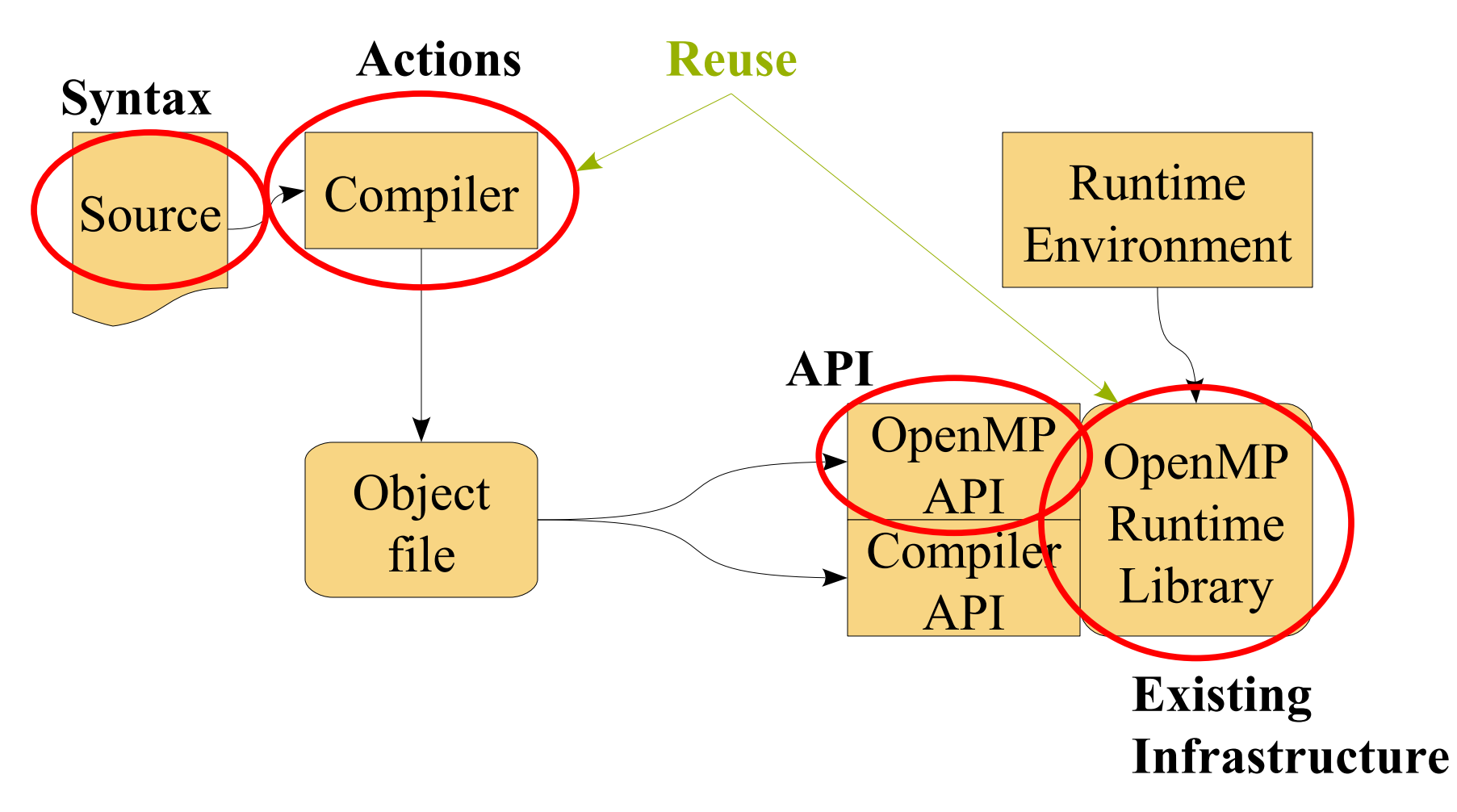

#### ORACLE<sup>®</sup>

Leveraging OpenMP Infrastructure for Language Level Parallelism Darryl Gove. 15 April 2013

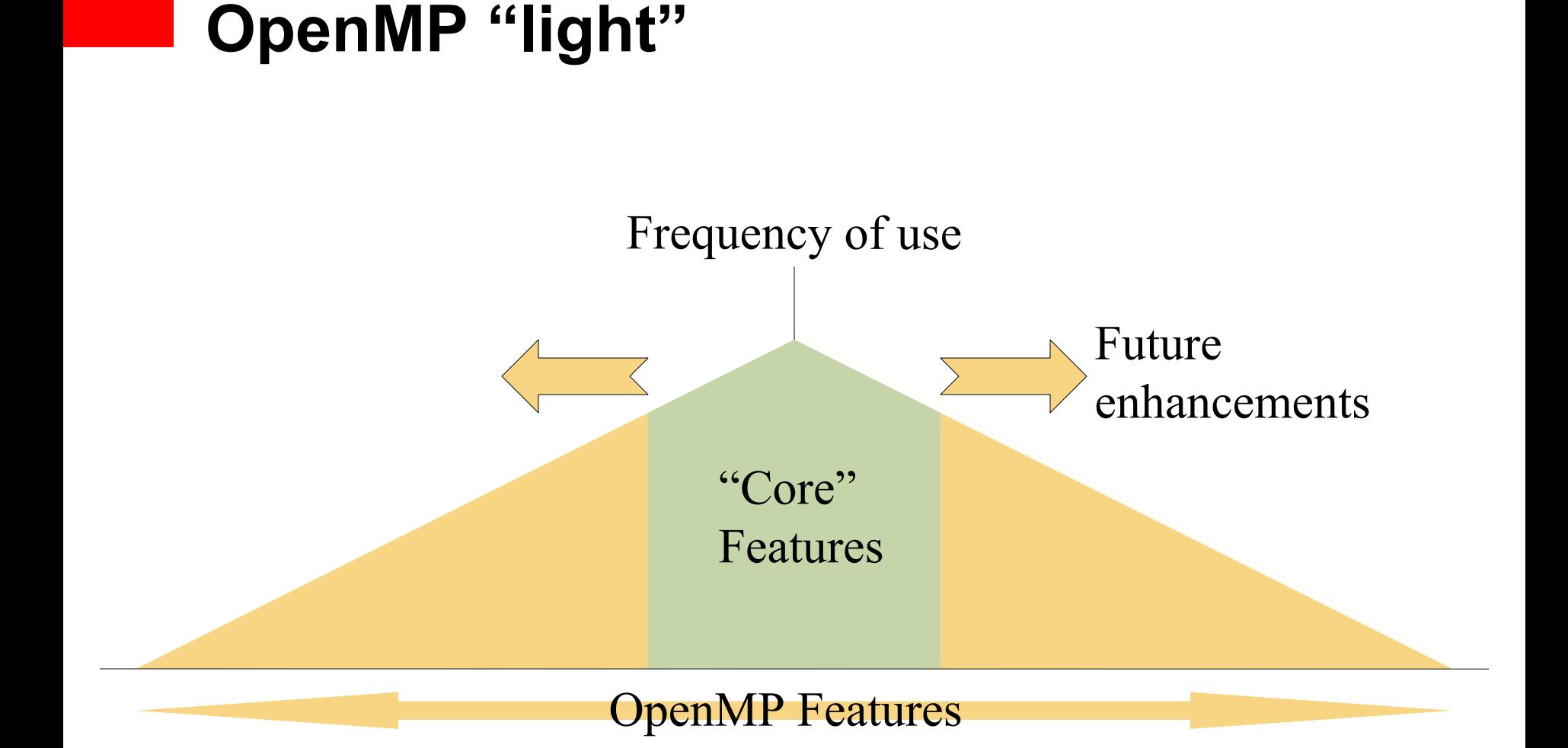

#### ORACLE<sup>®</sup>

Leveraging OpenMP Infrastructure for Language Level Parallelism Darryl Gove. 15 April 2013

# **Leveraging OpenMP**

**For Developers**

- Familiarity for OpenMP developers
	- Easy adoption
- No conflict with OpenMP
	- Can mix parallelisation methods
	- Don't force a choice on developers
	- Large existing code base using OpenMP
- Gentle transition *both* ways
	- "Standardise" parallel code
	- Utilise "leading edge" OpenMP

# **Reuse of OpenMP Infrastructure**

**For compilers**

- Widely available on most/all platforms
	- Low development cost
	- Rapid availability
- 15 years of production use
	- Few remaining bugs
	- Already tuned
- Not another library
	- Compatibly leverages existing code
	- Low maintenance costs

#### ORACLE®

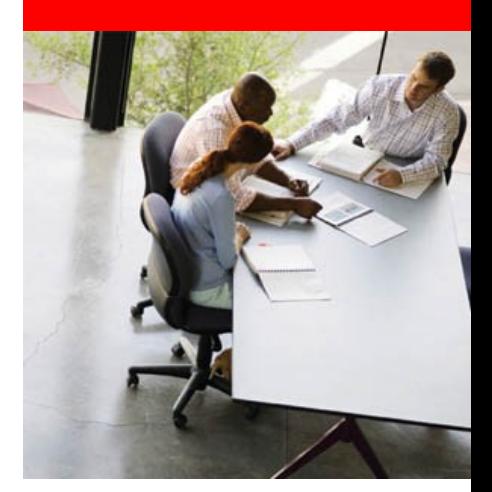

#### **Overview of OpenMP**

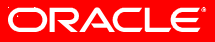

## **Types of parallelisation**

- Parallel region
- Parallel sections
- Parallel for
- Parallel tasks

#### **Parallel Region**

#### **#pragma omp parallel**

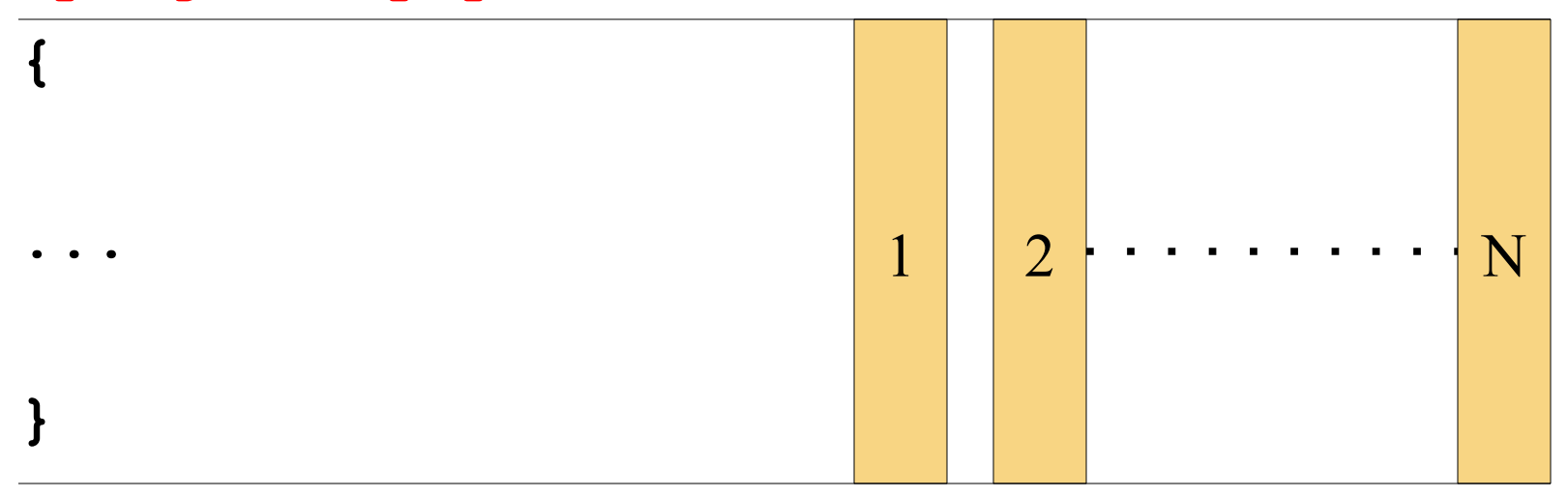

#### **Parallel Region Example**

```
#include <stdio.h>
int main()
{
   #pragma omp parallel num_threads(3)
   {
     printf("'Ello\n");
   }
}
$ cc -O -xopenmp copper.c
'Ello
'Ello
'Ello
```
#### **Parallel Sections Example**

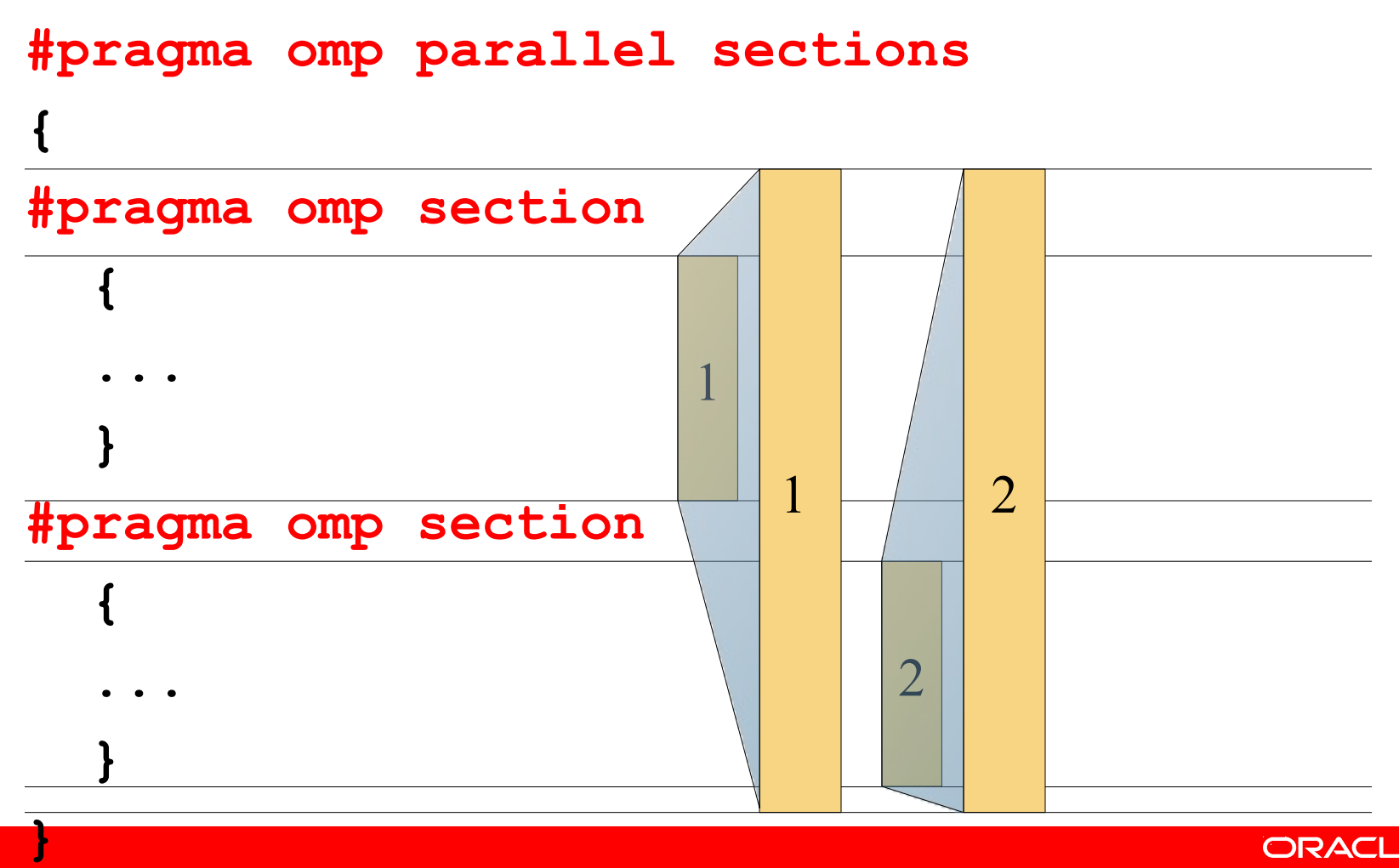

#### **ORACLE**

Leveraging OpenMP Infrastructure for Language Level Parallelism Darryl Gove. 15 April 2013

#### **Parallel Sections**

```
 #pragma omp parallel sections num_threads(2)
   {
     #pragma omp section
     { printf("Hello\n"); }
     #pragma omp section
     { printf("There\n"); }
   }
...
$ cc -O -xopenmp sections.c
$ ./a.out
There
Hello
```
#### ORACLE

#### **Parallel For**

#### **#pragma omp parallel for**

**for (...)**

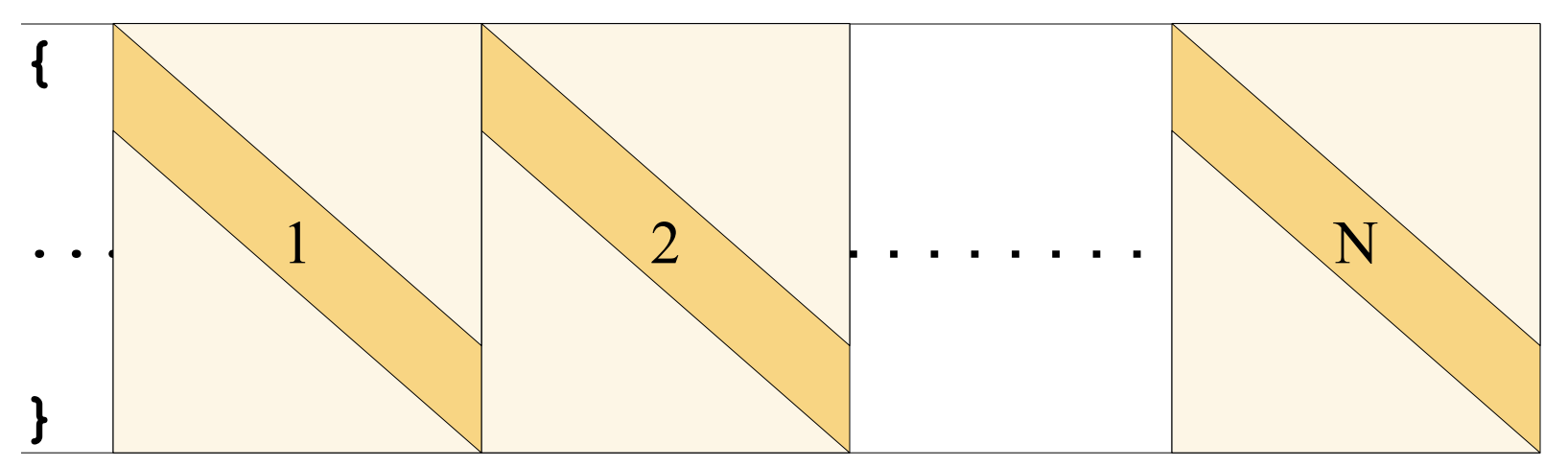

#### ORACLE<sup>®</sup>

Leveraging OpenMP Infrastructure for Language Level Parallelism Darryl Gove. 15 April 2013

#### **Parallel For Example**

```
double sum(double * values, int length)
{
   double total=0.0;
   #pragma omp parallel for reduction(+:total)
   for (int i=0; i<100000; i++)
   {
     total += values[i];
   }
   return total;
}
```
#### **Parallel Tasks**

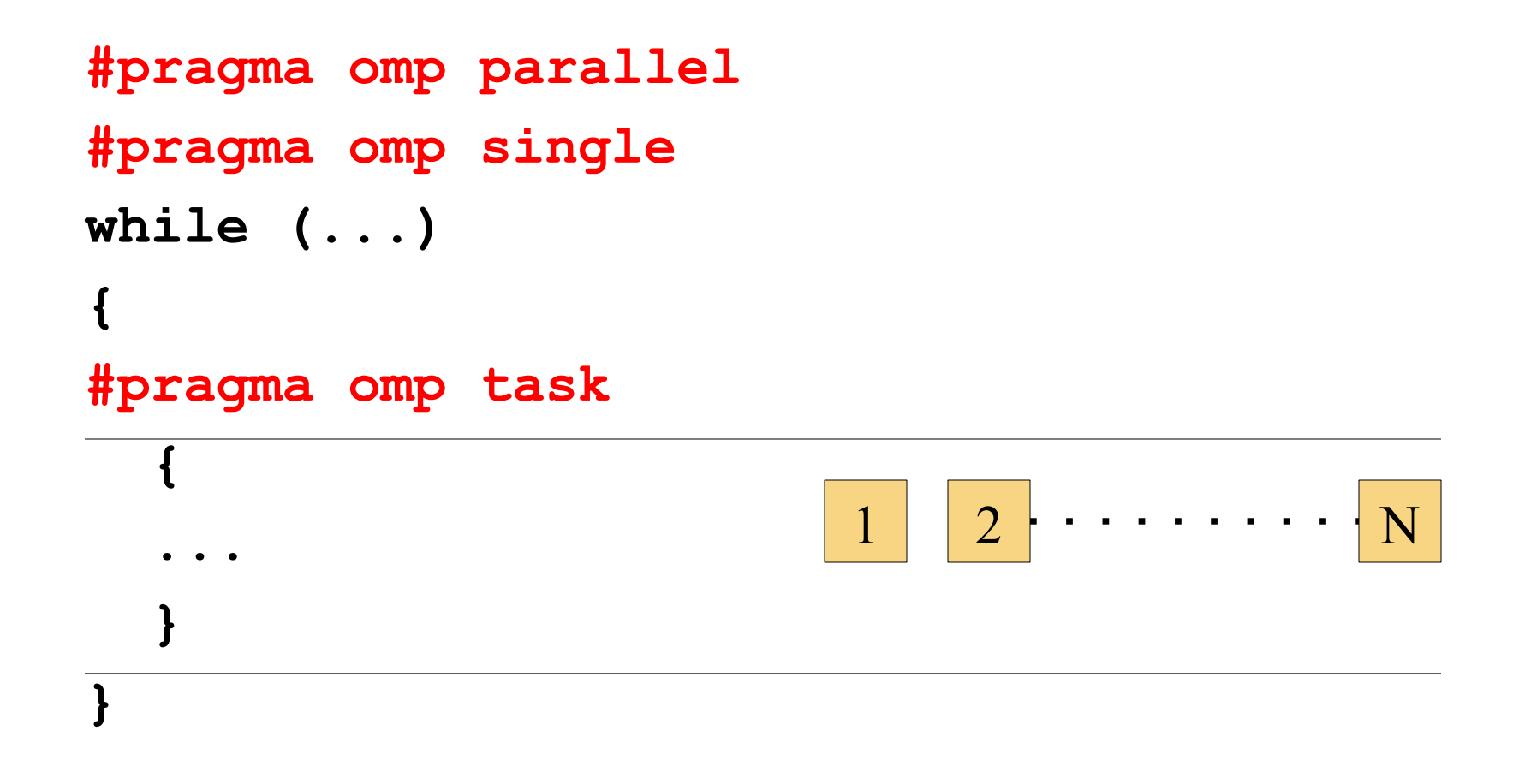

#### **Parallel Tasks Example**

```
int fib(int n) {
   int i, j;
   if (n<2) return n;
   else
   {
     #pragma omp task shared(i) firstprivate(n)
     i=fib(n-1);
     #pragma omp task shared(j) firstprivate(n)
     j=fib(n-2);
     #pragma omp taskwait
     return i+j;
   } }
int main()
{
   #pragma omp parallel
   {
     #pragma omp single
    printf ("fib(%d) = \delta d \n\cdot", 10, fib(10));
   } }
```
#### **ORACLE**

### **Core OpenMP Parallelisation**

- **#pragma omp parallel for**
	- Most commonly used
- **#pragma omp task**
	- Most flexible
- Both have "clauses"
	- How parallelisation is performed
	- How variables are scoped

# **OpenMP Variable scoping**

- **shared**(var)
	- All threads share original
- **reduction**(operation:var)
	- All threads contribute to result
- **private**(var)
	- Each thread has private copy
- **firstprivate**(var)
	- Private but initialised to value before parallel region
- **lastprivate**(var)
	- Private but last value preserved after parallel region

### **Useful OpenMP Clauses**

- **proc** bind bind threads to processors
- **if** should multiple threads be used
- **num\_threads** number of threads used
- **depend** enable ordering of tasks
- **collapse** merge multiple loops

### **Core of OpenMP API**

#### **Threads**

omp\_[get|set]\_num\_threads Number of threads used for parallel region Number of threads available for use Maximum number of threads available Get ID of current thread Thread binding pattern *omp\_get\_max\_threads omp\_get\_thread\_limit omp\_get\_thread\_num omp\_get\_proc\_bind*

#### **Scheduling**

*omp\_[get|set]\_schedule omp\_[get|set]\_dynamic*

Scheduling algorithm used Demand based control of number of threads

#### **Hardware**

*omp\_get\_num\_processors omp\_get\_wtime omp\_get\_wtick*

Number of processors available (next slide) Wall time in seconds Precision of wall timer

### **A Detour into Hardware How many threads?**

- Need to know more about hardware
	- Number of hardware threads?
- Topology important
	- Threads per core?
	- Cores per socket?
	- Sockets per system?
- Performance varies depending on thread location
	- Use many cores
	- Use few sockets

### **Scattering or Gathering Threads**

- Spread (ie scatter)
	- Use fewest threads per core
	- Gives each thread most core resources
- Close (ie co-locate)
	- Use fewest cores for threads
	- Shares core resources
	- Minimises communication costs

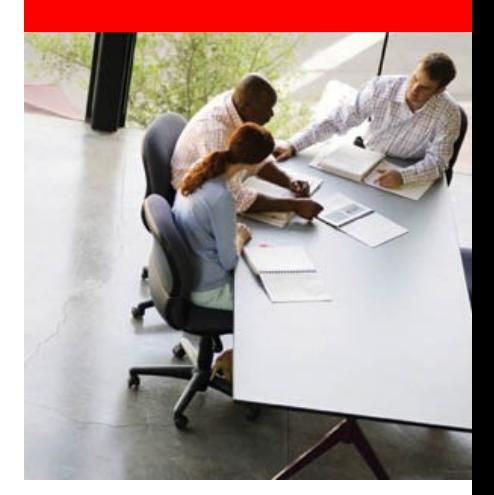

#### **Open Issues and Initial Proposal**

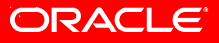

### **Open Issues**

- Syntax
	- Many options
	- One used as illustration
- Variable scoping
	- Multiple ways to do this
	- Including *not* doing it
- What to include/exclude
	- Aiming to get most benefit
	- From fewest features

#### ORACLE

**\_Parallel for** 

#### **\_Parallel for (int i=0; i<1000; i++) { // Work divided across all threads**  $a[i] = b[i] * c[i];$

**}**

# **\_Parallel \_Task { \_Parallel \_Task { i=fib(n-1); } \_Parallel \_Task**  $\{$   $j=$   $\text{fib}(n-2)$ ;  $\}$  **waitfortasks(); return i+j; }**

```
_Parallel _Task
while(1) 
{
   int stream = accept(s, &client, &size);
    _Parallel _Task
   {
     char buffer[1024];
     while (recv(stream,buffer,sizeof(buffer),0))
     { send(stream,buffer, strlen(buffer)+1,0); }
   }
}
waitfortasks();
```
### **Variable Scoping Overview**

- May not need **shared** or **private**
	- Data shared by default
	- Private variables declared in parallel region
- Need reductions
	- Important
	- Tricky to emulate
- Private variants sometimes useful
	- **firstprivate**
	- **lastprivate**

#### **Variable Scoping**

- **\_Parallel <***variable scoping***>**
- **For example:**

**}**

```
Parallel Reduction(+:temp) for ( \ldots ){
  // Work divided across all threads
  temp += ...; // Reduction
```
# **C API**

Number of threads used for parallel region Maximum number of threads available Get ID of current thread Thread binding pattern Scheduling algorithm used [get|set]dynamicthreads()Demand based control of number of threads **#include <parallel.h> [get|set]numthreads() getmaxthreads() getthreadID() [get|set]threadbinding() [get|set]loopschedule()**

**getprocessorcount()**

Number of processors available

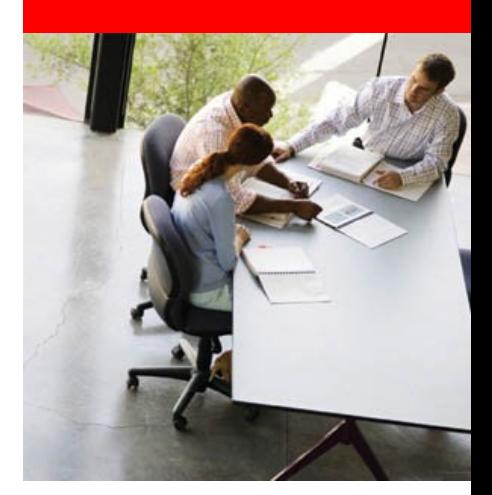

### **Conclusion and Next Steps**

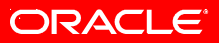

### **OpenMP 4.0**

- Support for user defined reductions
- Support for SIMD loops
	- simd clause + safelen(length)
- Support for GPU/Accelerators
	- target a particular device
	- map data to/from device
	- array sections

• ....

## **Concluding Remarks**

- Co-exist with OpenMP
	- Gentle integration curve
	- Many existing users
	- Focuses compiler effort
- Leverage existing OpenMP infrastructure
	- Existing code
	- Quick time to market
	- Robust and tuned implementations

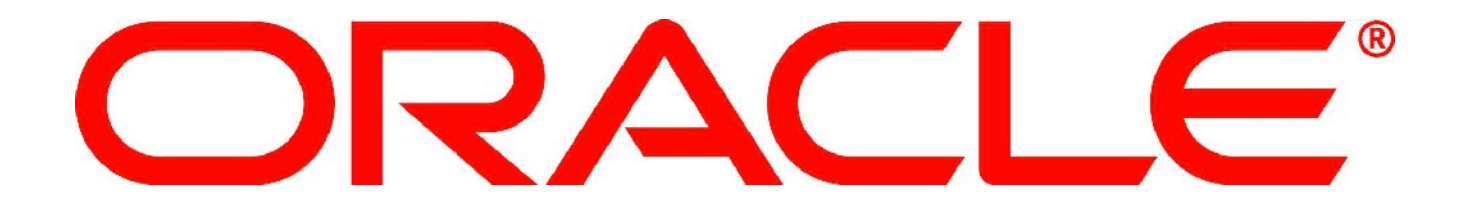

#### **C++ API**

**#include <parallel> parallel::numthreads parallel::maxthreads parallel::threadID parallel::threadbinding parallel::loopschedule parallel::dynamicthreads parallel::processorcount**

Number of threads used for parallel region Maximum number of threads available Get ID of current thread Thread binding pattern Scheduling algorithm used Demand based control of number of threads Number of processors available

#### **Tasks and std::async**

- Minimal source change (OpenMP principle)
- Thread pool
- Anonymous tasks